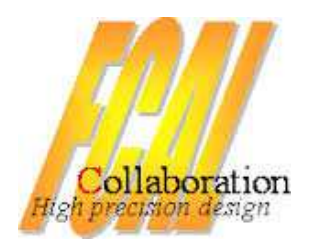

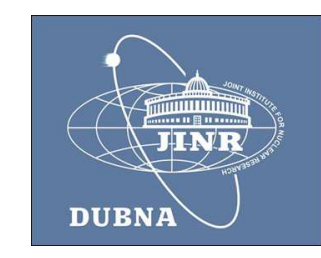

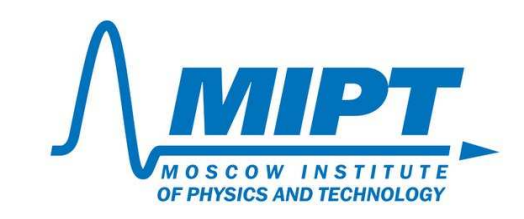

# Efficiency map

#### **28th FCAL Collaboration workshop**

JINRLutsenko Evgeniy 21.03.2016

### **Outline**

- BeamCal
- Background simulation
- Current status
- Future plans

### BeamCal

- Diamond
- GaAs
- Silicon
- Tungsten
- •40 layers of 3:5 mm thick tungsten
- • 0.3 mm sensor uniformly segmented into 8x8 mm2 pads.
- • $\bullet$   $\Theta_{\sf inner}$  = 5.6mrad;  $\Theta_{\sf outer}$  = 41.7mrad.

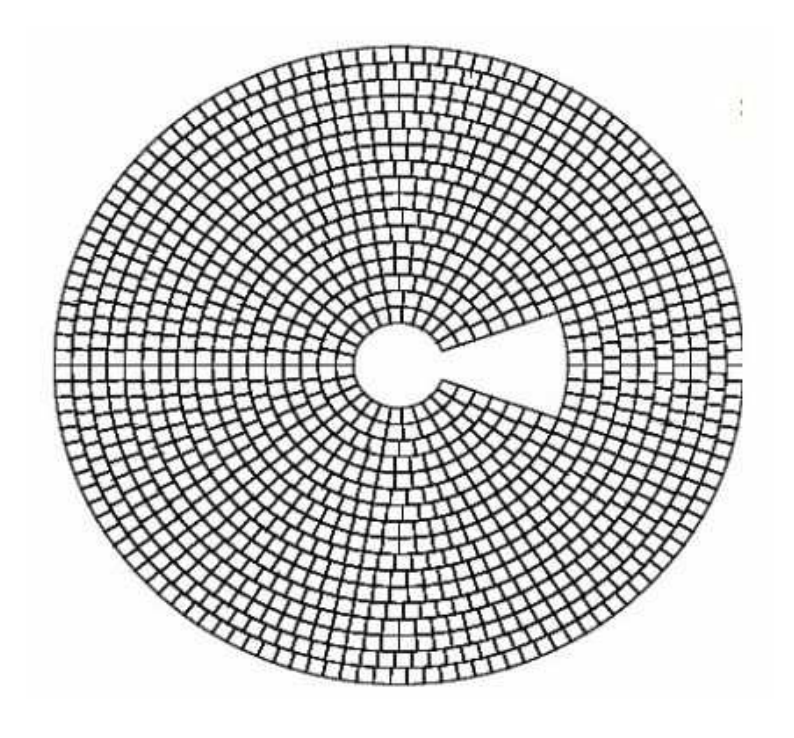

### Beamsstrahlung

Beamsstrahlung – a coherent radiation of photons resulting from beam-beam interaction.Some photons are converted to electron-positron pairs and create a lot of non-uniform background in the BeamCal.

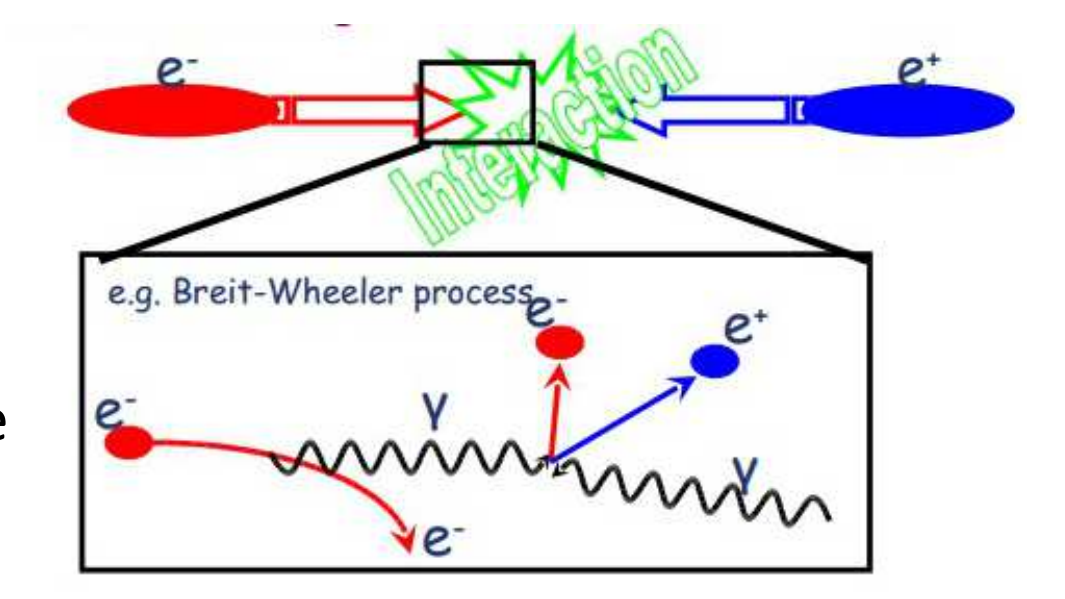

### Background simulation methods

- • **Pregenerated** - the background is constructed with random samples from bg pool. Simulate 40BX = select 40 samples and add them.
- **Gaussian** the bg is generated according to gaussian distribution in each pad:

#### *gaus(mean\*Nbx, st.dev\*√Nbx).*

The parameters are obtained from bg pool and are stored in a root file. Good for large Nbx.

- **Average** very similar to Gaussian, but with mean=0
- **Parametrised** bg is generated according to with parameters obtained from the pool.

Good for Nbx < 4

$$
f(x) = \frac{[1]}{x} \exp\left[-\left(\frac{x-[2]}{[3]}\right)^2\right]
$$

### Mathods of reconstruction

Clustering algorithm and shower position reconstruction.

Clustering - search based on the pads with significant remaining energy.

Shower – fitting the laterally projected energy distribution.

Requires considerable time.

## Efficiency map (E=500GeV)

TwoDEff\_Theta\_and\_Phi

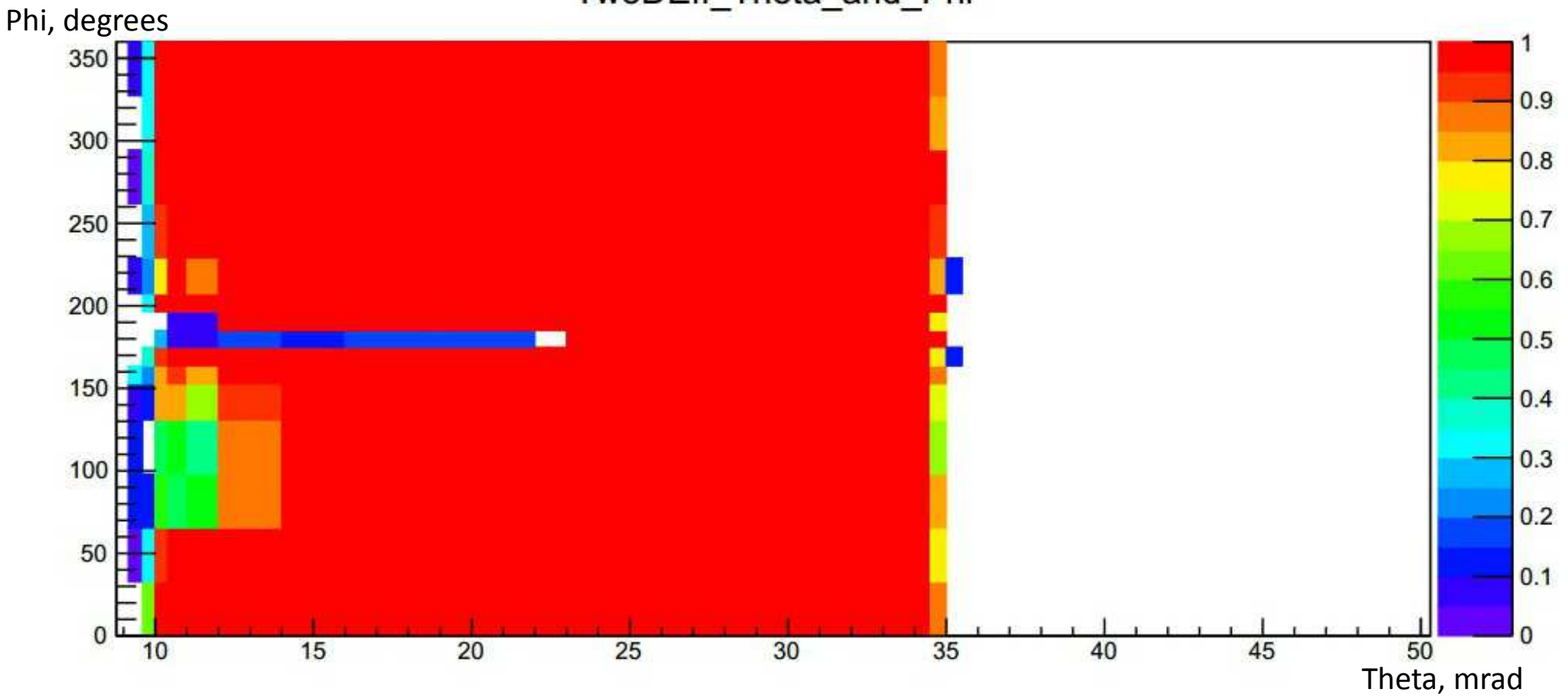

### Construction of the efficiency map

- Configure binning;
- Choose the energy;
- Tune the configuration file for Marlin;
- Choose a method for background simulation;
- Call up a program.

### Сurrent status

Task : to calculate the efficiency in an arbitrary point.

- Configured the simulation system Marlin;
- Adapted binning;
- Preliminary the two-dimensional interpolation method has been developed;
- An interface has been created.

### Summery & Future plans

- $\checkmark$  Made a test version of the efficiency map;
- $\checkmark$  Preliminary the two-dimensional interpolation method has been developed.

- Optimize the system of efficiency calculations at the point;
- Create a comfortable interface for users;
- Add energy dependence;
- Construct an efficiency map for energy CLIC and ILC;
- Further support.